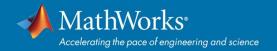

# **MATLAB** and Simulink Available on Campus

**Flinders University** offers MATLAB, Simulink and several add-on products for use by faculty, academic researchers and students.

Use the MATLAB Portal as a landing page for downloads, learning resources, and more:

https://www.mathworks.com/academia/tah-portal/flinders-university-30914075.html

### How do I get MATLAB?

Download MATLAB through your Campus-Wide License. Follow the MATLAB Portal link, then click 'Sign in to get started'.

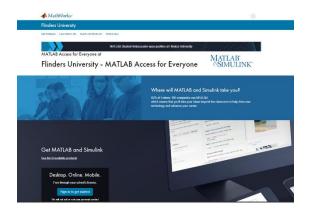

# What can I do with MATLAB and Simulink? mathworks.com/academia/students

Create cool projects, join student competitions, do innovative research, and more.

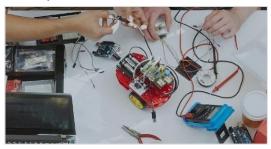

#### How are MATLAB and Simulink used in industry?

- blogs.mathworks.com/headlines
- mathworks.com/solutions

## Scan QR Code

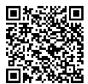

#### I'm new to MATLAB. Where should I start?

Learn the basics or get a refresher even before classes start. Check out MATLAB Onramp for an online, interactive, self-paced course (2 hours). Select 'Start learning now' on Portal.

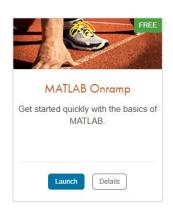

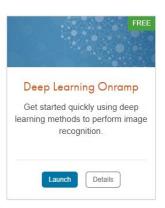

# Can I use MATLAB on my Phone or Web Browser?

mathworks.com/products/matlab-online mathworks.com/products/matlab-mobile

Use MATLAB Online and the MATLAB Mobile app to run MATLAB from a browser or connect to a MATLAB session on the cloud.

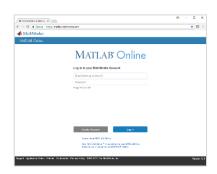

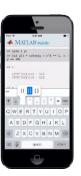

## Need help using MATLAB and Simulink?

**Get Installation Help:** mathworks.com/support **Watch Videos:** mathworks.com/videos

Get Code Examples: mathworks.com/examples

MATLAB Community: mathworks.com/matlabcentral